# **Helfen**

# www.ehrenamt-mangfalltal.de

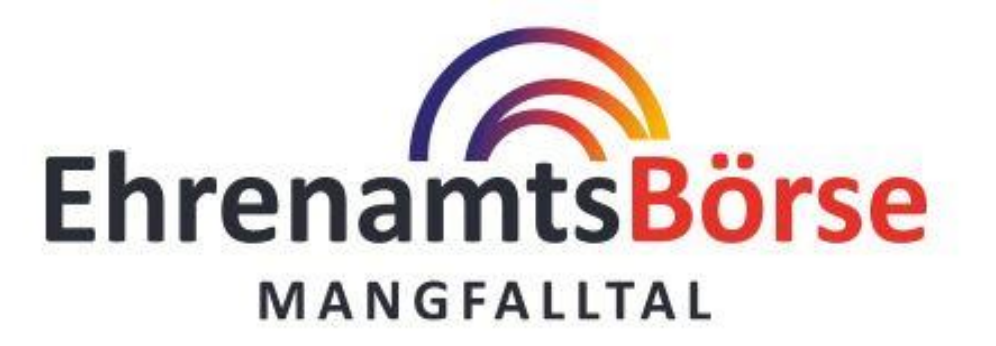

#### ANGEBOTE V WISSENSWERTES ZUM EHRENAMT KONTAKT/ANFRAGE **HOME**

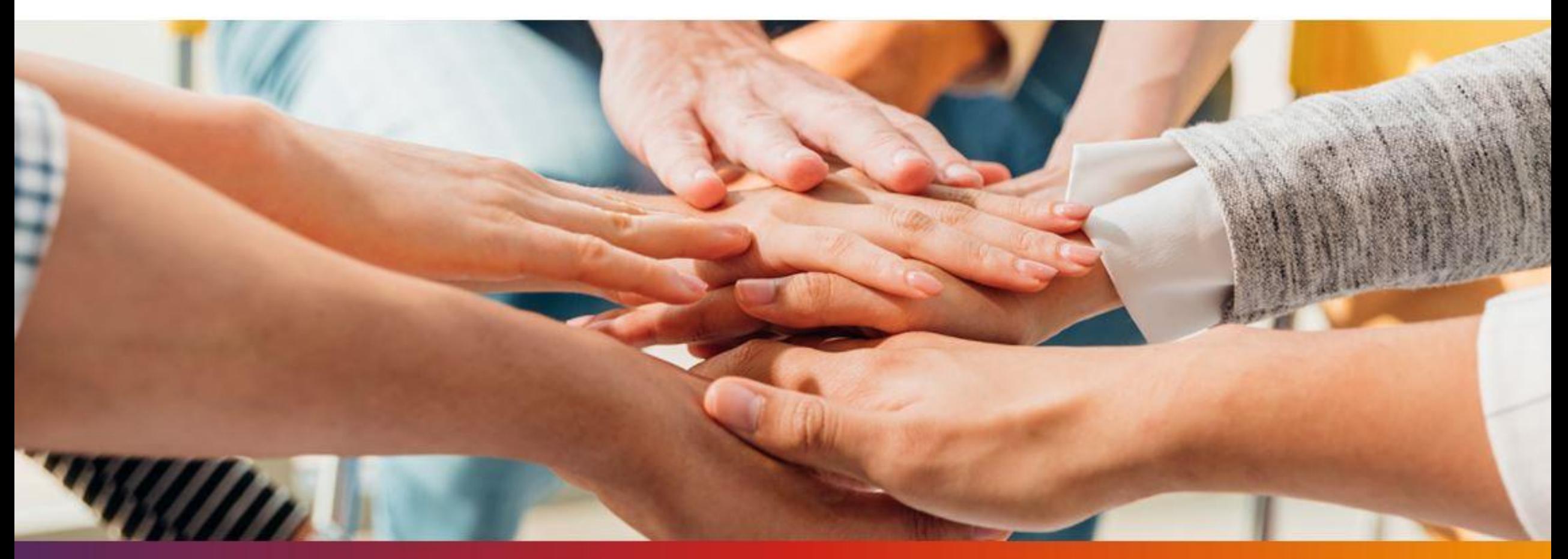

# Eine Initiative vom Sozialen Netzwerk Feldkirchen-Westerham e.V.

Wir sind im Mangfalltal beschenkt mit einer vielfältigen Vereinslandschaft und einer großen Anzahl ehrenamtlich tätiger Menschen jeglicher Altersgruppe. In ganz Bayern ist die Bereitschaft besonders groß, sich ehrenamtlich zu engagieren. Rund 47 Prozent der Menschen über 14 Jahre, also fast 5,2 Millionen Menschen, sind ehrenamtlich tätig.

Diese Ehrenamtsbörse wurde vom Sozialen Netzwerk ins Leben gerufen, um allen Vereinen und Institutionen im Mangfalltal eine Plattform zur Verfügung zu stellen, Ihre ehrenamtlichen Angebote vorzustellen und an Interessierte zu vermitteln.

Unser Ziel ist es dabei, mit einer übersichtlichen und informativen Darstellung Lust aufs Ehrenamt zu machen und unsere Vereine und sozialen Organisationen auch zukünftig zu stärken. Dieses Projekt wurde gefördert von der Deutschen Stiftung für Engagement und Ehrenamt.

Wir freuen uns sehr, dass wir Ilse Aigner, Stimmkreisabgeordnete und Landtagspräsidentin, für unser Projekt zur Stärkung des Ehrenamts als Schirmherrin gewinnen konnten. Für uns ist es besonders wichtig, dass möglichst viele Vereine und ehrenamtlich Tätige hier auf dieser Plattform zusammenkommen und sich vernetzen können.

## Sichern Sie jetzt Ihren Nachwuchs im Ehrenamt und tragen Sie kostenfrei Ihre Ehrenamtsstellen ein!

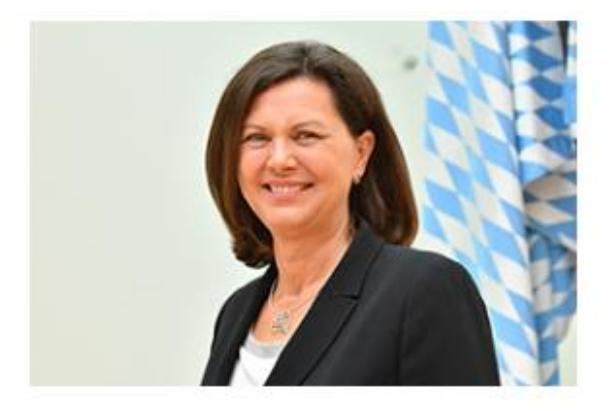

## Schnell und einfach erklärt:

Eintrag für Ehrenamtsbörse erstellen & verwalten

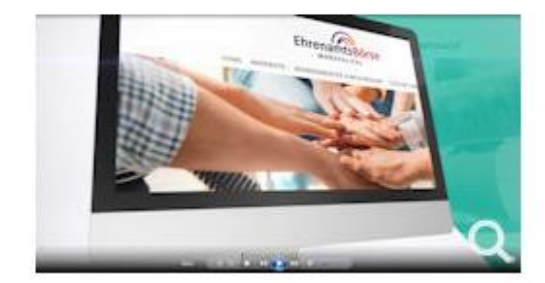

(klicken Sie auf das Bild, um das Video zu sehen) Erstellt durch Klaus Junk blickfang-digital GmbH

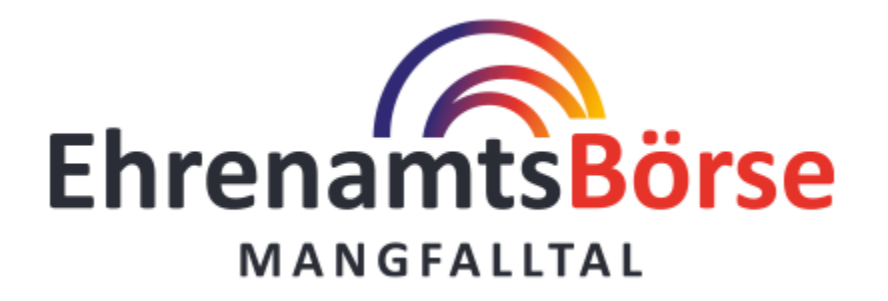

Schnell und einfach erklärt: Unser Video über die Ehrenamtsbörse informiert Sie im Detail, wie Sie einen Eintrag erstellen & anschließend verwalten können.

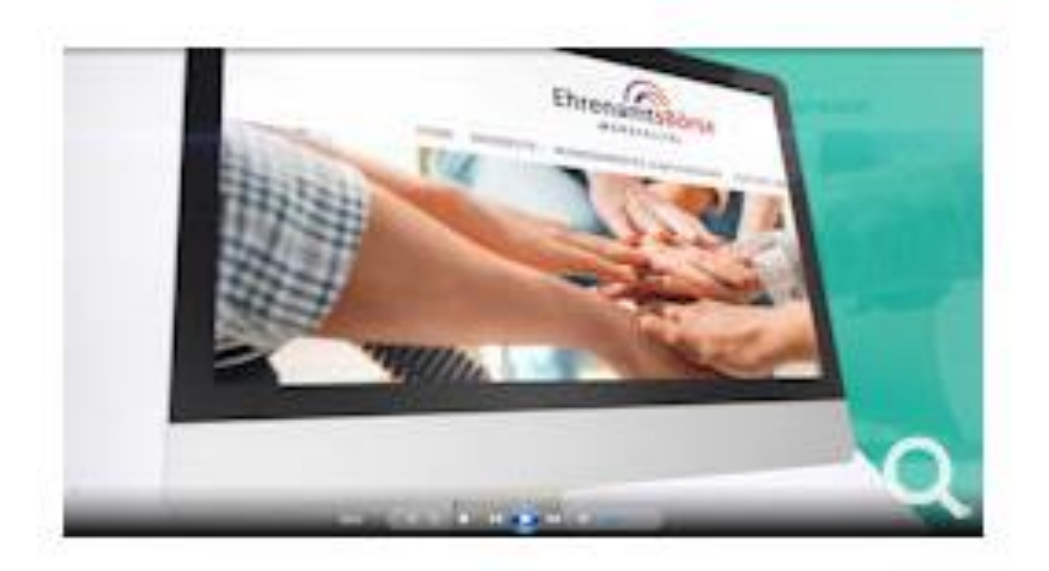

(klicken Sie auf das Bild, um das Video zu sehen) Erstellt durch Klaus Junk blickfang-digital GmbH

# Angebote für Ehrenamtsstellen

# Finden und vernetzen

Hier sind alle eingestellten Angebote für Ehrenamtsstellen in der Übersicht dargestellt. Sie können nach Kategorien suchen, wenn Sie ein Bereich besonders interessiert - oder auch einfach durchstöbern und sich inspirieren lassen.

# **Unsere Kategorien:**

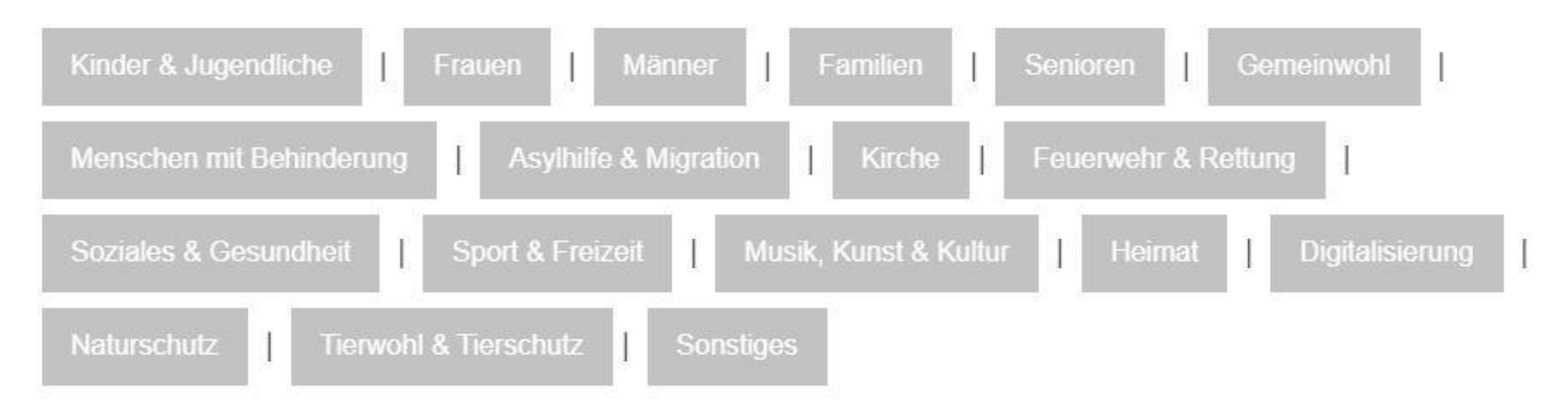

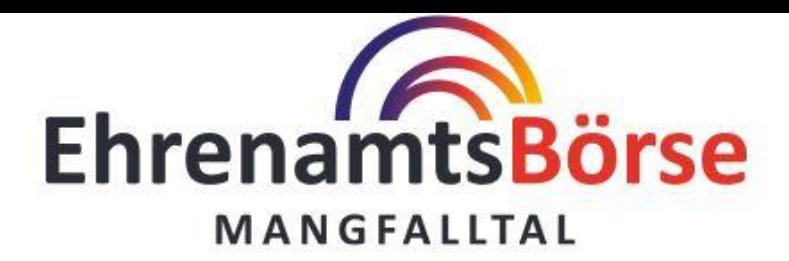

#### **HOME** ANGEBOTE v WISSENSWERTES ZUM EHRENAMT KONTAKT/ANFRAGE

# Anmeldung Ehrenamtsbörse - Einreichen eines **Angebotes**

Sofern Sie ein Konto besitzen, melden Sie sich bitte mit Ihrem Benutzernamen und Ihrem Passwort unten an.

Wenn Sie noch kein Konto besitzen, dann nutzen Sie bitte weiter unten die Möglichkeit sich zu registrieren (siehe "Noch kein Benutzerkonto erstellt?"). Nach der Registrierung erhalten Sie eine Email mit einem Verifizierungslink (prüfen Sie bitte gegebenenfalls auch Ihren SPAM Ordner in Ihrem E-Mail Programm). Klicken Sie diesen an.

Dann erhält unser Administrator eine Nachricht, damit er Sie freischalten kann. Nach der Freischaltung erhalten Sie eine entsprechende E-Mail. Dies kann nur an Werktagen und zu unseren Arbeitszeiten erfolgen. Bitte haben Sie etwas Geduld.

Erst wenn Sie ein freigeschaltetes Konto haben, können Sie ein Angebot erstellen. Vielen Dank für Ihr Verständnis.

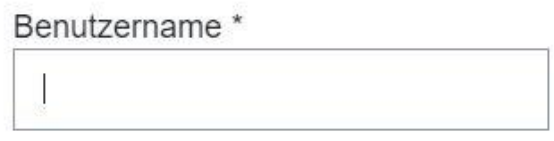

Passwort \*

0

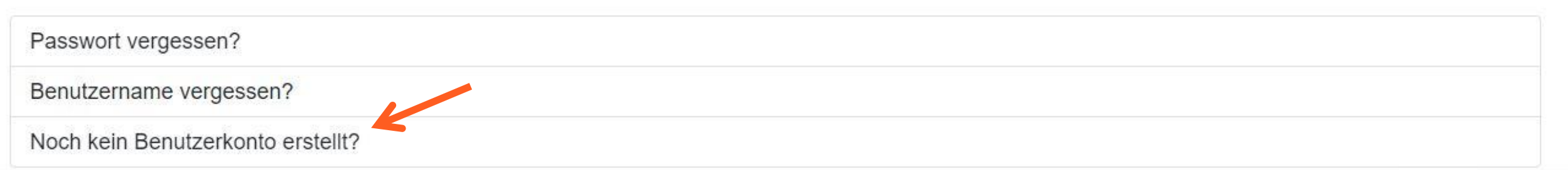

Ehrenamtsbörse Mangfalltal

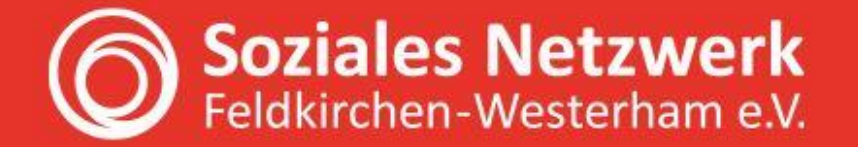

Ein Service von: Soziales Netzwerk Feldkirchen-Westerham e.V. Miesbacher Str. 13 (KiWest), 83620 Feldkirchen-Westerham

IMPRESSUM | DATENSCHUTZ | KONTAKT/ANFRAGE

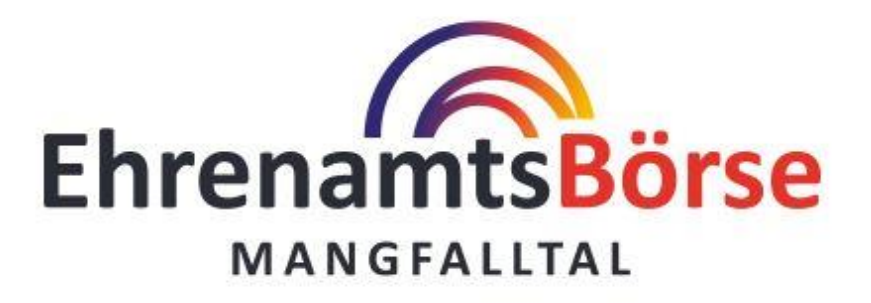

#### **HOME** ANGEBOTE v WISSENSWERTES ZUM EHRENAMT KONTAKT/ANFRAGE

# **Angebote einreichen**

# Suchen und vermitteln

Sie suchen Ehrenamtliche Helfer oder Mitarbeiter und möchten für Ihren Verein oder Ihre Institution eine Ehrenamtsstelle einstellen? Dann können Sie sich hier ein Benutzerkonto anlegen oder sich direkt anmelden. Bei Rückfragen stehen wir Ihnen natürlich gerne zur Verfügung. Sobald Sie das Formular vollständig ausgefüllt haben, prüfen wir kurz Ihre Daten und geben Ihr Angebot dann frei. Ihre Ehrenamtsstelle erscheint dann unter Angebote.

Bitte wählen Sie eine Kategorie und fahren Sie mit dem hinzugefügten Eintragsformular fort.

- Kategorie wählen -

Weiter Neu beginnen

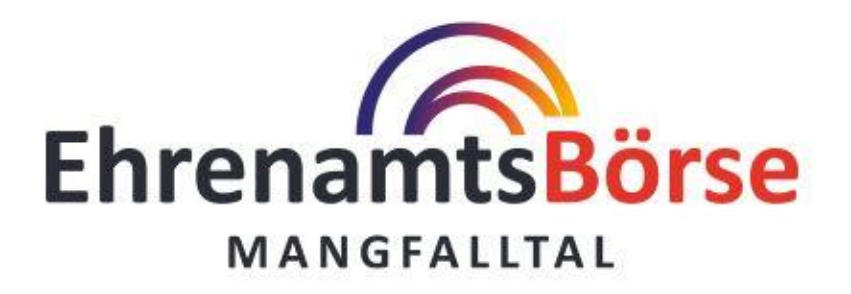

#### **HOME** ANGEBOTE v WISSENSWERTES ZUM EHRENAMT KONTAKT/ANFRAGE

# **Kategorie: Senioren**

## Detailinformationen zur Tätigkeit

# Ehrenamtliche Helfer/in in der Demenzbetreuung

### ▶ Tätigkeitsbeschreibung:

Ehrenamtlicher Helfer (m/w/d) für Menschen mit Demenz zur stundenweisen Entlastung im häuslichen Bereich. Je nach den Interessen der zu betreuenden Person werden im häuslichen Umfeld verschiedene Beschäftigungen wie Spiele, Kreatives, und Biographiearbeit angeboten.

#### Umfang der Tätigkeit:

Nach Vereinbarung

#### Einsatzort:

Feldkirchen-Westerham und nähere Umgebung (Wohnort der Betreuungsperson)

## Ehrenamtstelle suchen:

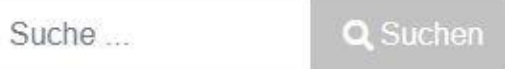

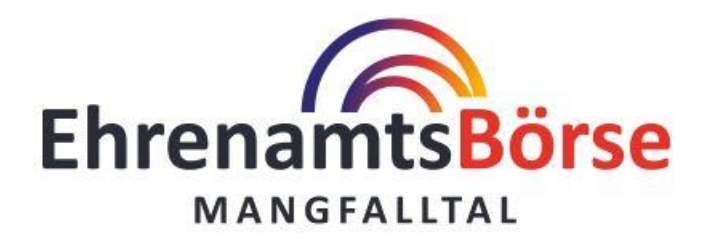

#### ANGEBOTE v WISSENSWERTES ZUM EHRENAMT KONTAKT/ANFRAGE **HOME**

I GRIMINIE INTOXICITION RIN HOLD ON ONLY LITTLE IN A DURING THE REPORT ON H

#### Voraussetzungen:

Teilnahme an einer Schulung für Helfer/-innen zur Unterstützung im Alltag nach §45a SGB XI oder bereits nachgewiesene berufliche Qualifizierung z.B. Pflegepersonal mit Demenzerfahrung. Die Schulung umfasst 40 Unterrichtseinheiten zu je 45 Minuten. Die Kursgebühr beträgt 150 €. Es werden 100,- € zurückerstattet, wenn Sie sich als freiwilliger Helfer/-in für mindestens 6 Monate bei der Unterstützung der häuslichen Betreuung des Sozialen Netzwerks und der Caritas zur Verfügung stellen. Die Inhalte der Schulung enthalten u.a. Basiswissen über Erkrankungen im Alter, Infos über Demenz, Erste Hilfekurs, Einfühlsame Kommunikation und Gesprächsführung, Methoden der Betreuung, Biographiearbeit, Praktische Hilfestellungen im Umgang mit alten Menschen, Situation pflegender Angehöriger, Grundlagen der Pflegeversicherung und Betreuungsrecht.

#### Konditionen:

Sonstiges - Aufwandsentschädigung nach § 3 Nr. 26 EstG

#### Name und Sitz des Vereins / der Institution:

#### Soziales Netzwerk Feldkirchen-Westerham e.V.

Miesbacher Straße 13 (KiWest), 83620 Feldkirchen-Westerham

Kontaktdaten: Janine Karkosch, j.karkosch@soziales-netzwerk-fw.de, 08063 - 972 94 74 .ull 67 Treffer

Gepostet in Senioren

□ Jetzt Anbieter kontaktieren

# **Jetzt Anbieter kontaktieren**

 $\times$ 

Name \*

## Email<sup>\*</sup>

Telefonnummer\*

## Nachricht<sup>\*</sup>

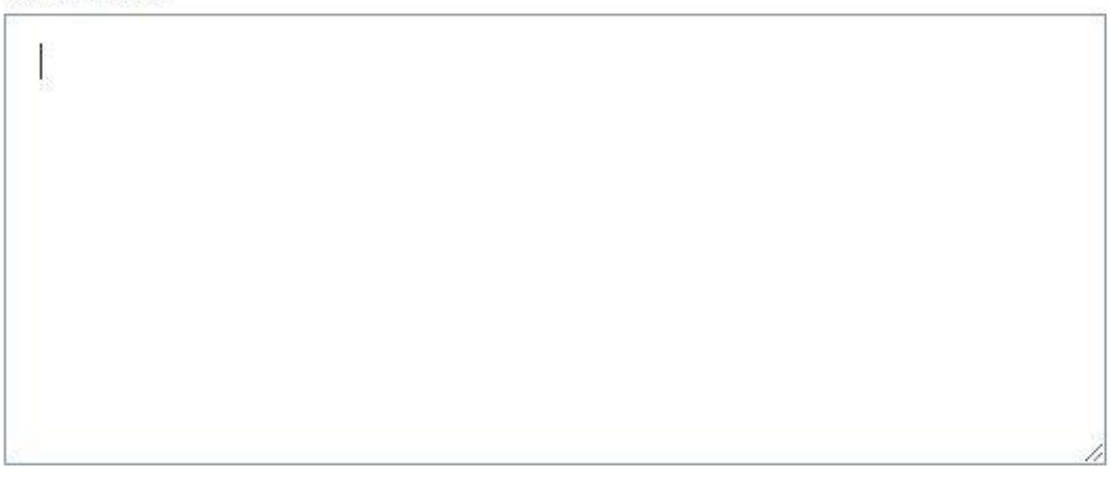

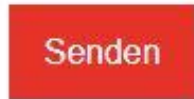

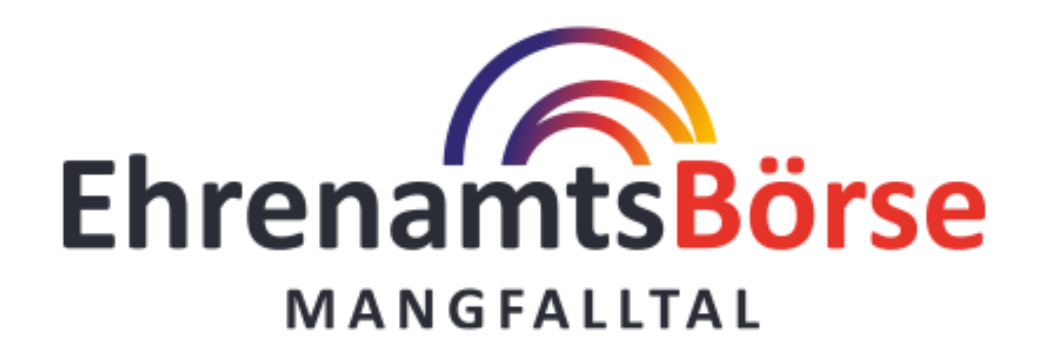

**HOME**  $\overline{\mathsf{ANGEBOTE}} \vee \overline{\mathsf{WISSENSWERTES ZUM EHRENAMT}}$ KONTAKT/ANFRAGE

# Kontakt und Anfrage Ehrenamtsbörse

Gerne für Sie da

Sie brauchen Unterstützung bei der Erstellung eines Angebotes oder haben Fragen zur Ehrenamtsbörse? Kontaktieren Sie uns gerne:

## Janine Karkosch Ehrenamtsbörse

Soziale Servicestelle, Miesbacher Str. 13 (KiWest) 83620 Feldkirchen Westerham Telefon: 08063 - 972 94 74 E-Mail: kontakt@ehrenamt-mangfalltal.de